## GIGA**スクール対応 秀学社**

**デジタル教材閲覧 プラットフォーム**

# ┪ ぶらすー

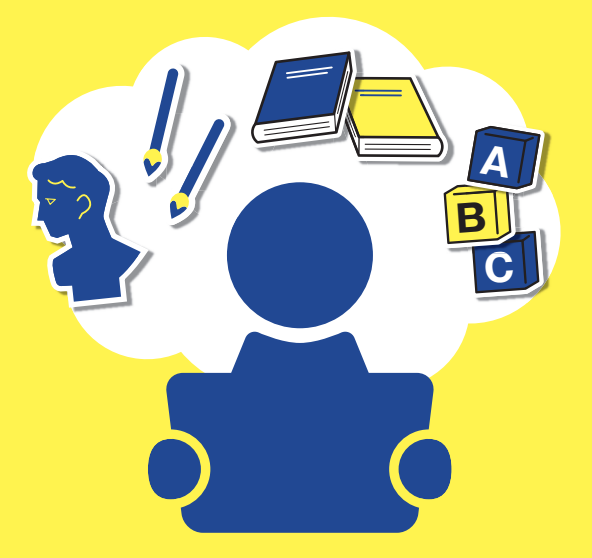

# **全ての生徒に より深いまなびを**

# **全ての先生に デジタルの 新たな可能性を**

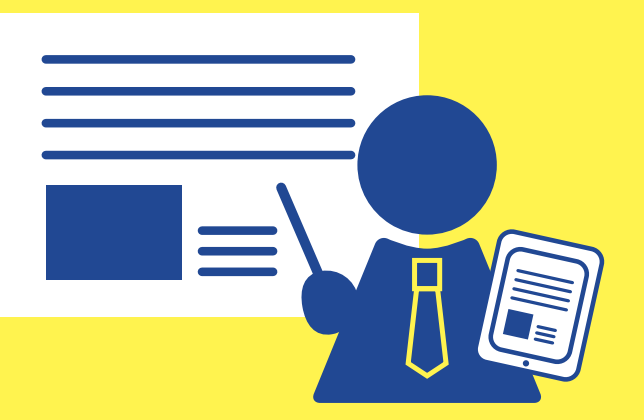

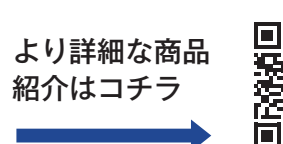

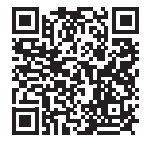

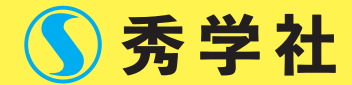

教わるだけではなく、自分でも考えてみる。 課題を与えられるのではなく、自ずから向き合う。 新しい環境に対応した教材サービスでより深いまなびをご提供したい。 そして、それは先生方にとっても使いやすくあるべきだと考えています。 みんなの「もっと!」を叶える「まなび」がはじまります。

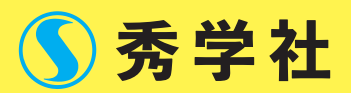

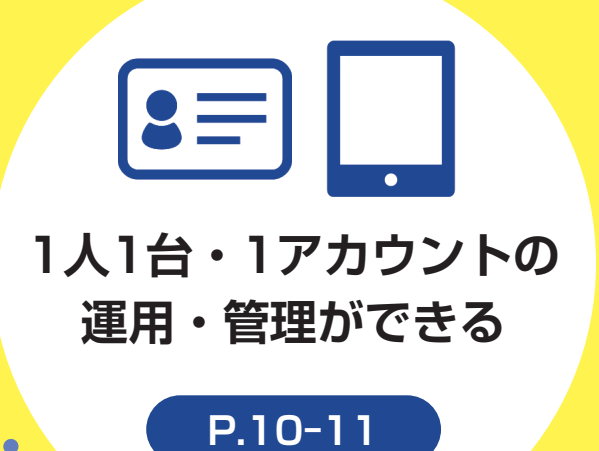

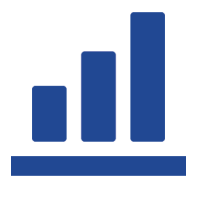

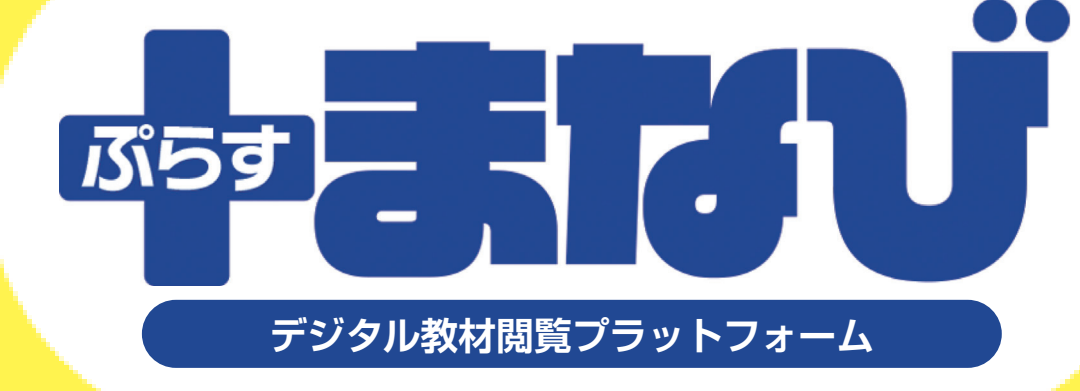

## GIGA**スクール構想対応**

## **学びの状態を 可視化できる**

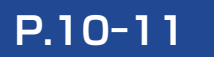

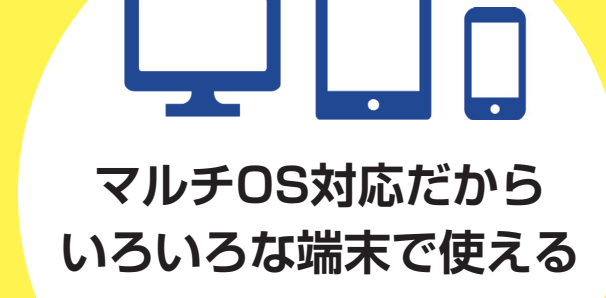

**P.8-9**

**クラウドサービスだから**

**いつでもどこでも使える**

**P.4-5**

**シングルサインオンを 標準採用 コンテンツへ簡単アクセス**

 $\begin{array}{|c|c|} \hline \mathbf{0} & \mathbf{0} \end{array}$ 

**P.6-7**

「+まなび」とその中にある教材は全てインストール不要でブラウザで閲覧で きます。学習者はいつでもどこでも教材を閲覧でき、教職員はアカウント管理 や閲覧履歴の確認ができます。

# **クラウドサービスだから**

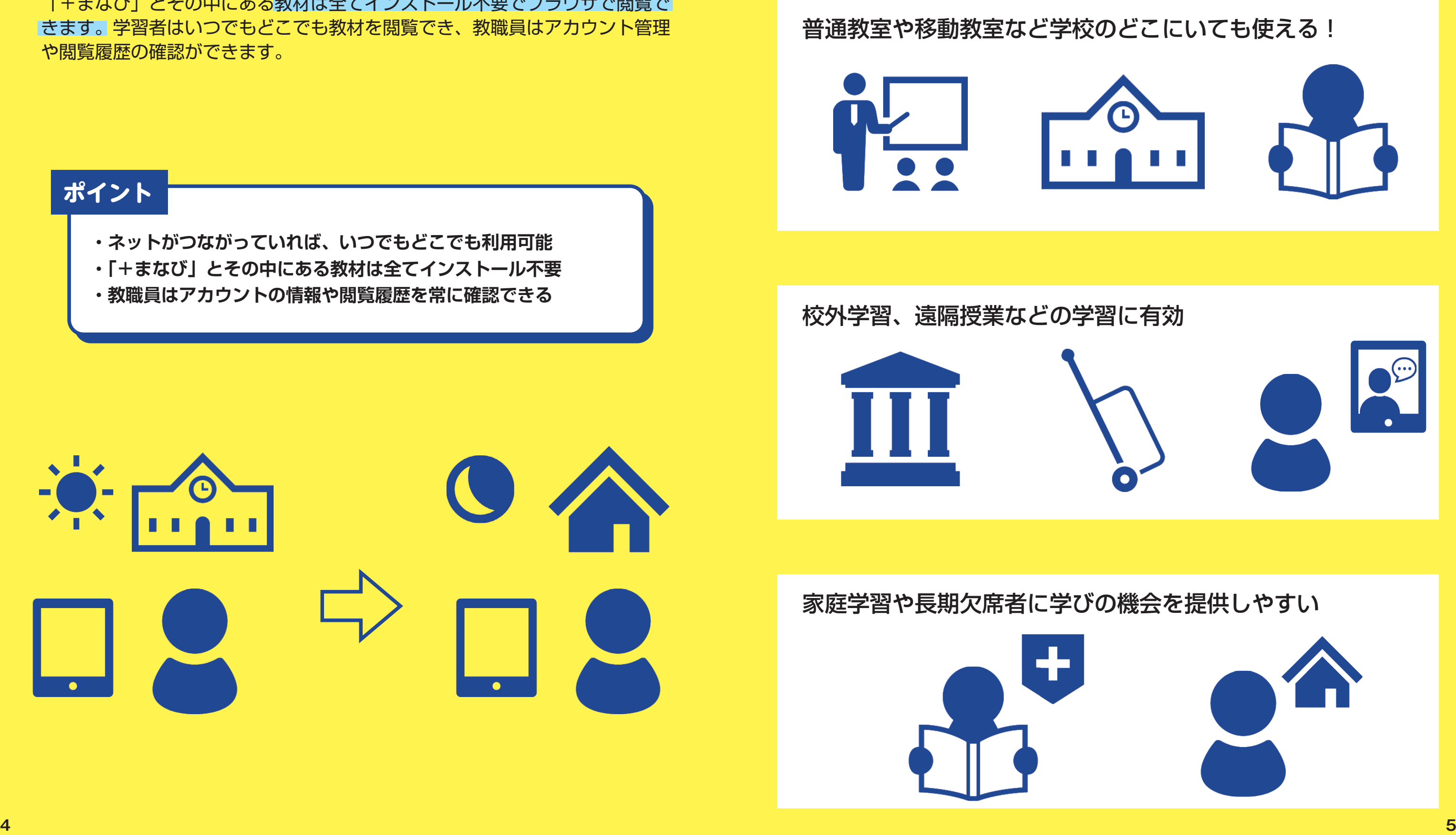

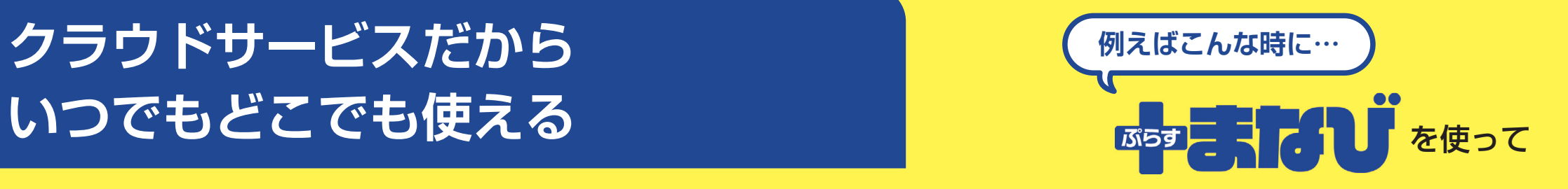

# $\left| \bullet \equiv \right|$ **Bez 25731J 教材A 教材B 教材C 6 7**

 $s \equiv$ 

 $\epsilon$ 

# **シングルサインオンを標準採用 コンテンツへ簡単アクセス**

複数のアカウントを管理することなく、1つのアカウントで秀学社のデジタル 教材サービスがご利用できます!

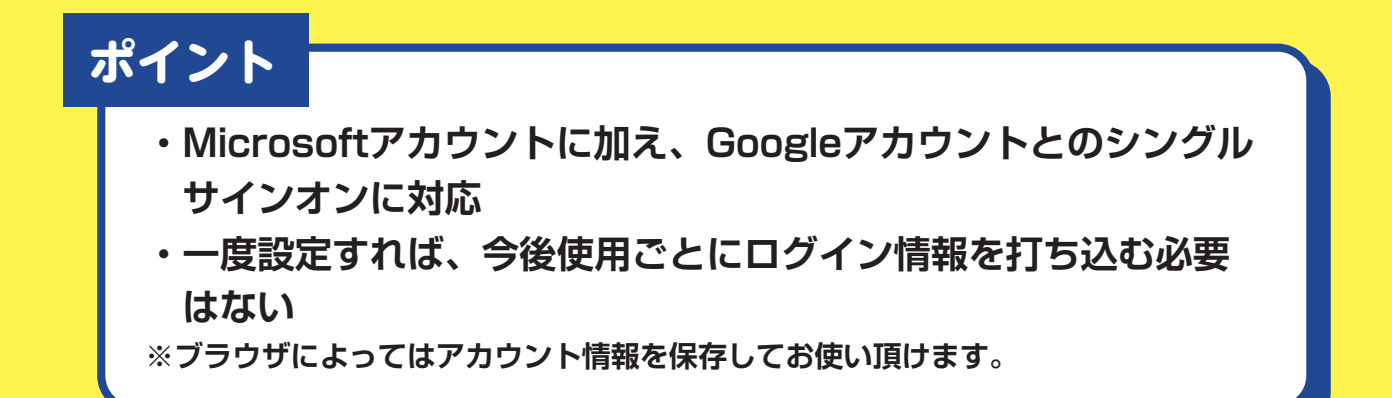

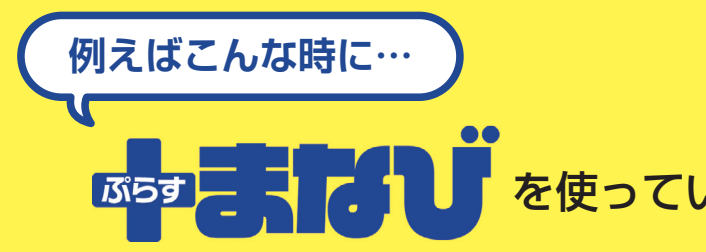

## を使っているとき/使っていないとき

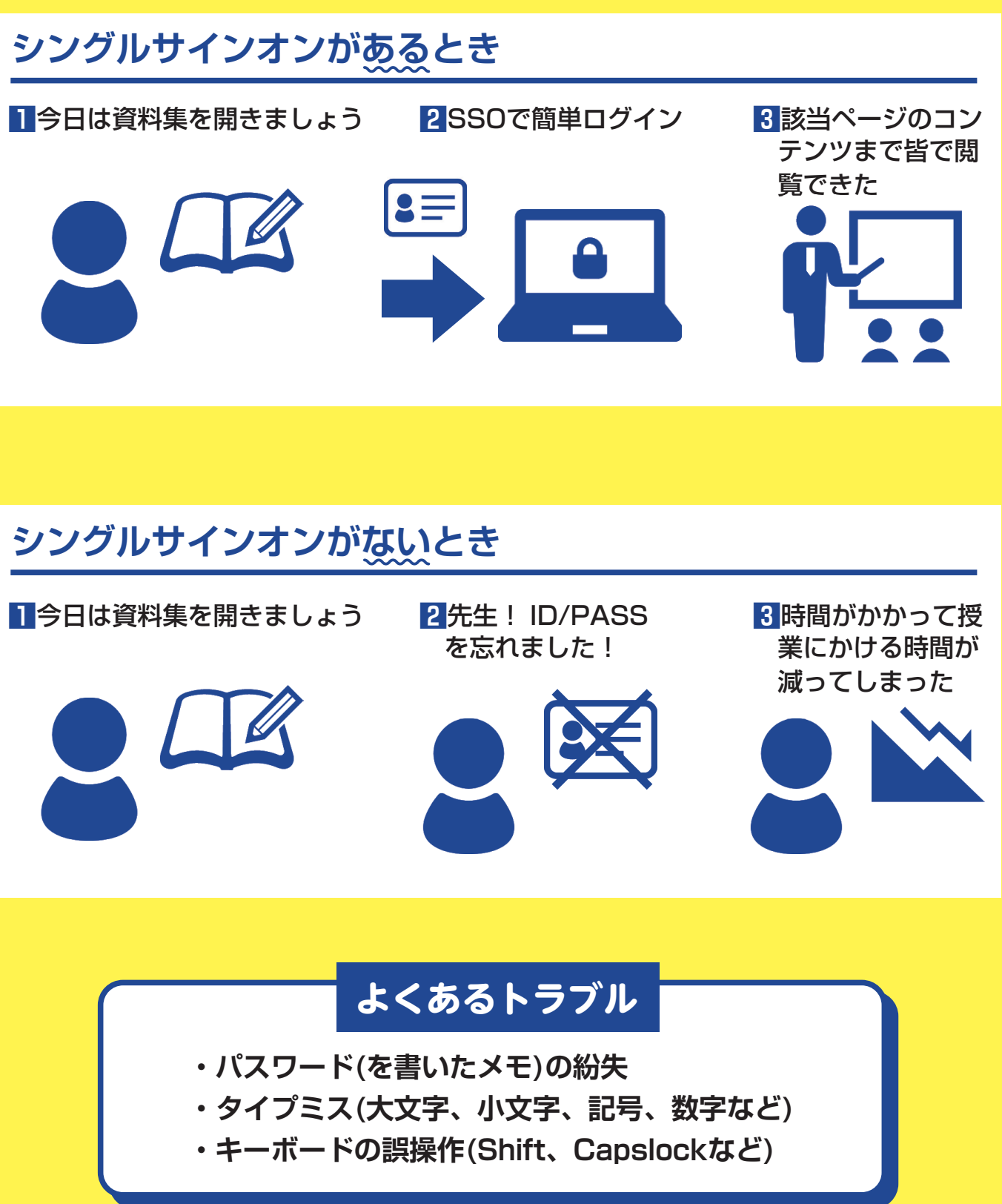

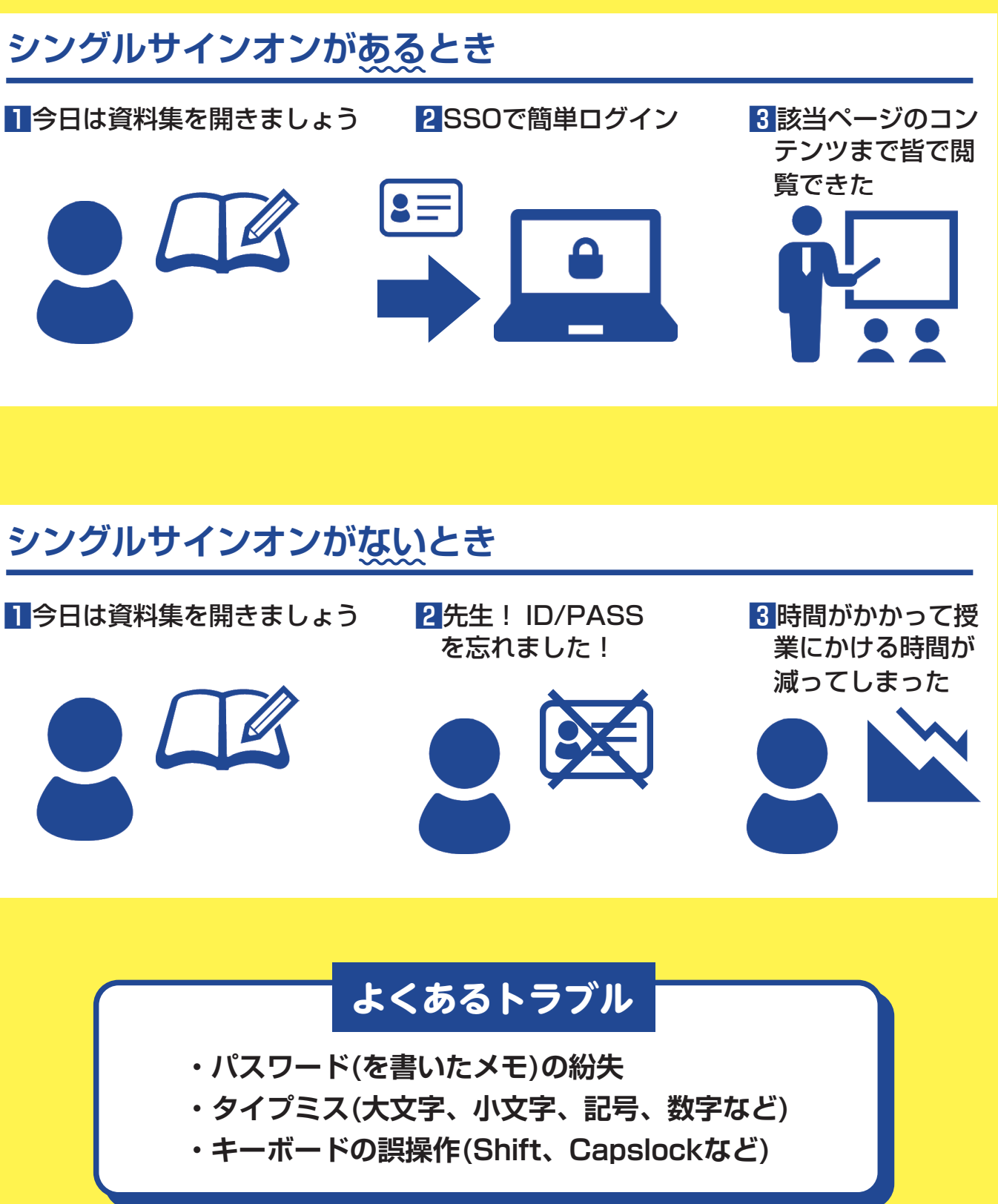

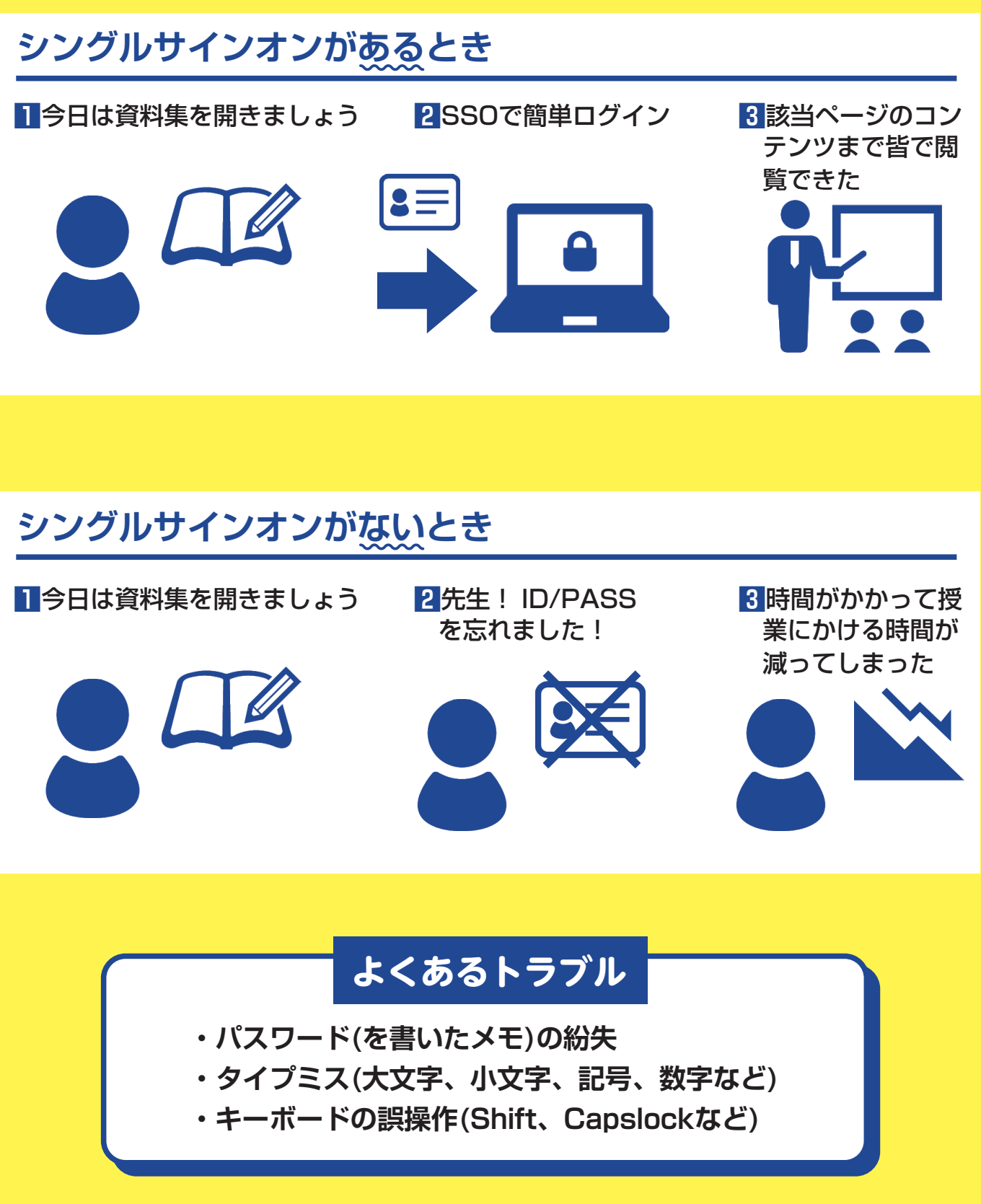

# マルチOS対応だから GIGAスクール構想推奨端末対応! <mark>といいをすることです</mark> そのことについては、 このことができます。 このことができます。 このことができます。 このことができます。 このことができます。 このことができます。 このことは、 このことができます。 このことが

気になった教材が端末の制約を受けるかどうかは、最も気になるポイントの一 つだと思います。本サービスは端末の種類を問わずにお使いいただけます。イ ンストール不要のサービスですので、途中、何らかの事情で端末が更新、変更 になっても安心してお使いいただけます。 ●<br>● ご格望のアカウント数(ご注文人数)<br>● ご格望のアカウント数(ご注文人数)

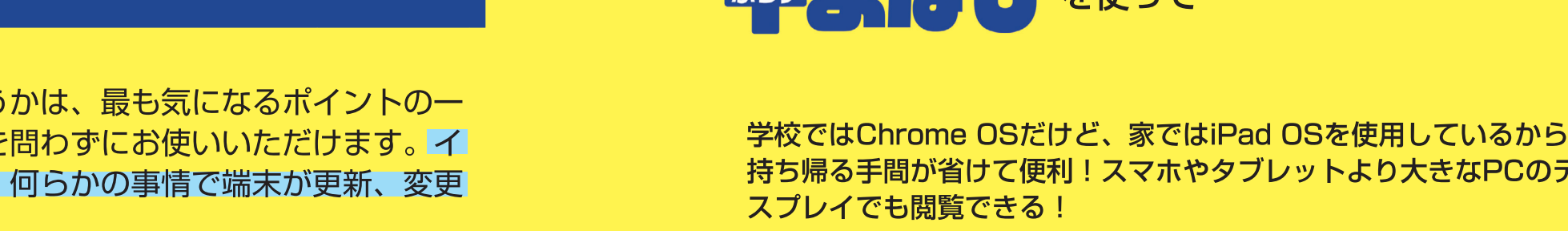

# 持ち帰る手間が省けて便利!スマホやタブレットより大きなPCのディ

### **OSをまたいでの使用も可能! 機種をまたいでの使用も可能!**

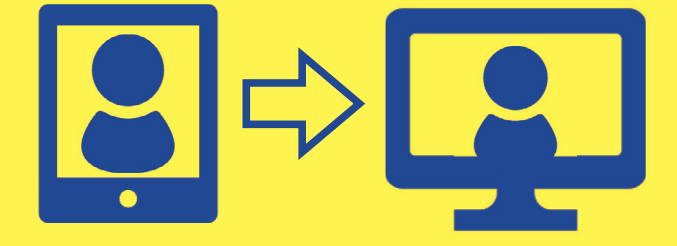

**動作推奨環境**

タブレット・PC

※Windows の正式名称は、Microsoft® Windows® Operating System です。※Intel Celeron、Core i3 は、米国およびその他の国における Intel Corporation の商 ※Chrome OS、Google Chrome は、Google LLC の商標です。※iPad、iPad OS、Retina、Safari は、Apple Inc. の商標です。 通信環境によっては機能や読み込みの反応速度などに制限がかかることがあります。また,メモリや端末の性能によって正常に動作しないことがあります。 実際にお使いになる環境下で十分な動作検証の上,責任のもとご利用ください。 ライセンスとアカウントの紐付けは Windows10 の OS でご登録下さい。

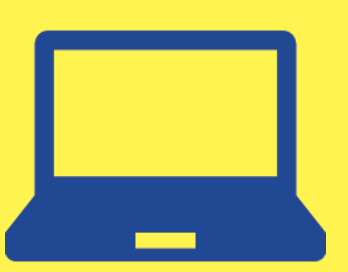

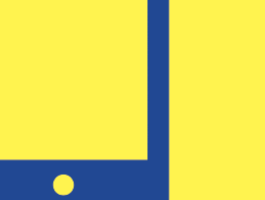

※学校管理者は学校内のアカウントを管理する人を指します。

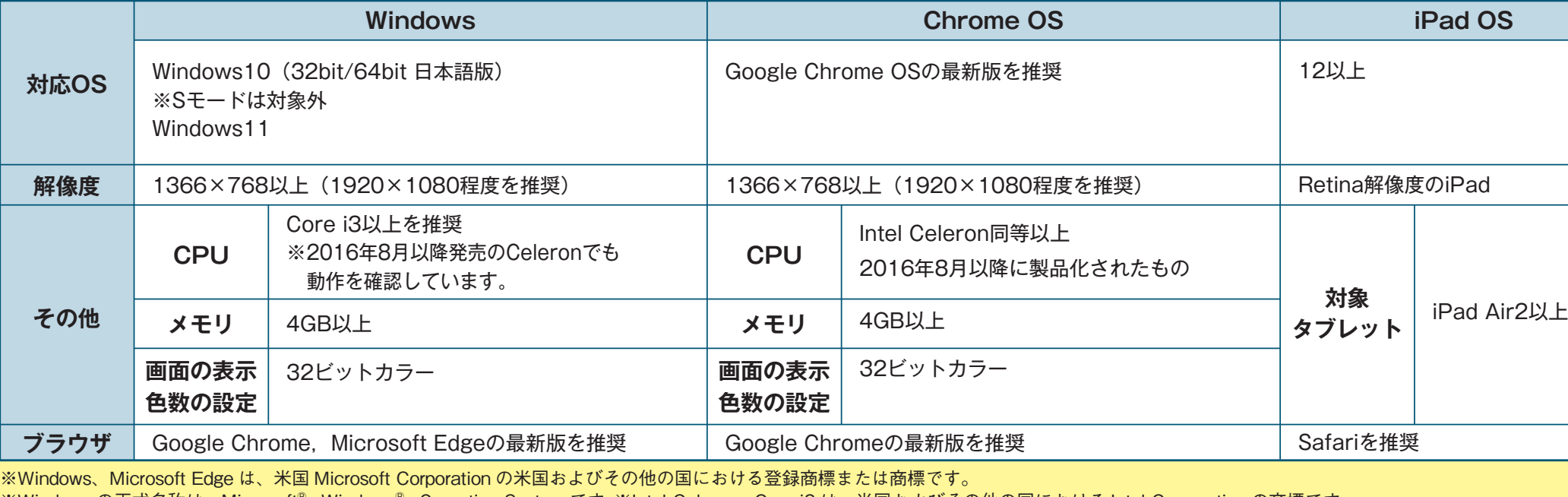

**動作推奨環境**

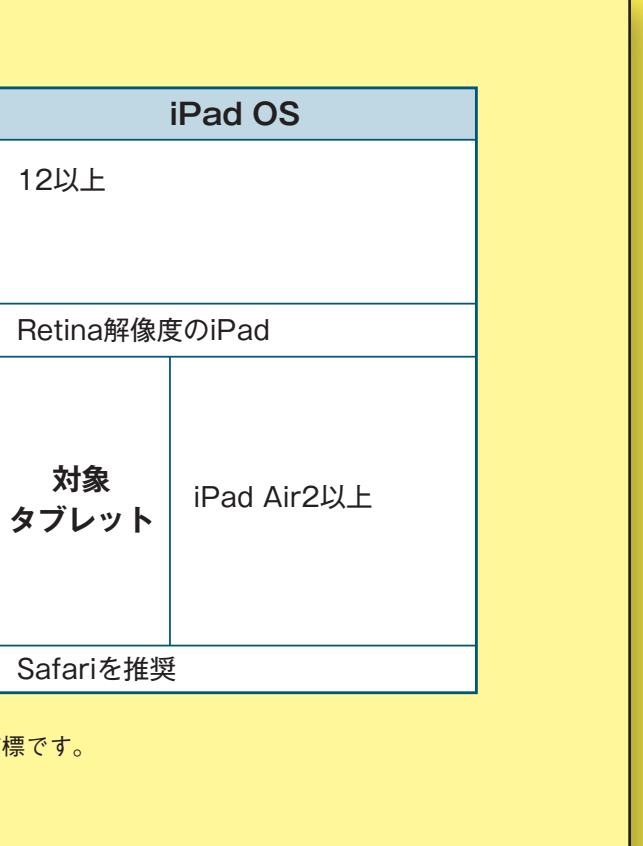

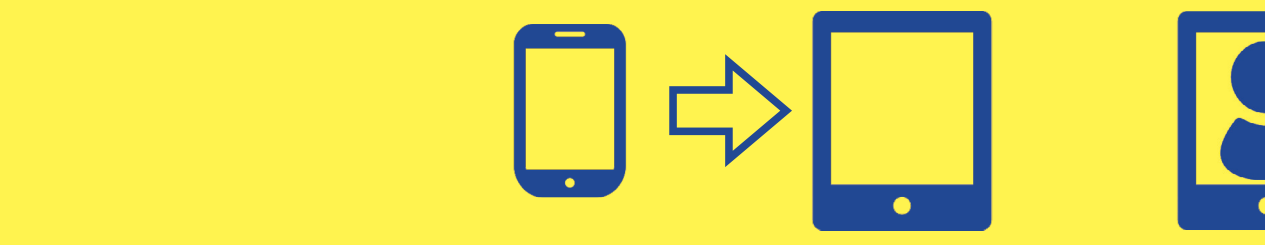

同封のユーザーズマニュアルをご参照いただき、学校管理者がライセンスと ※1時間操作がなかった場合は強制ログアウト処理がなされます。 ※アカウント情報が流出したと思われる場合は、学校管理者アカウントで速やかな情報 変更措置をお願いいたします。

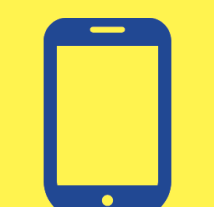

**例えばこんな時に…**

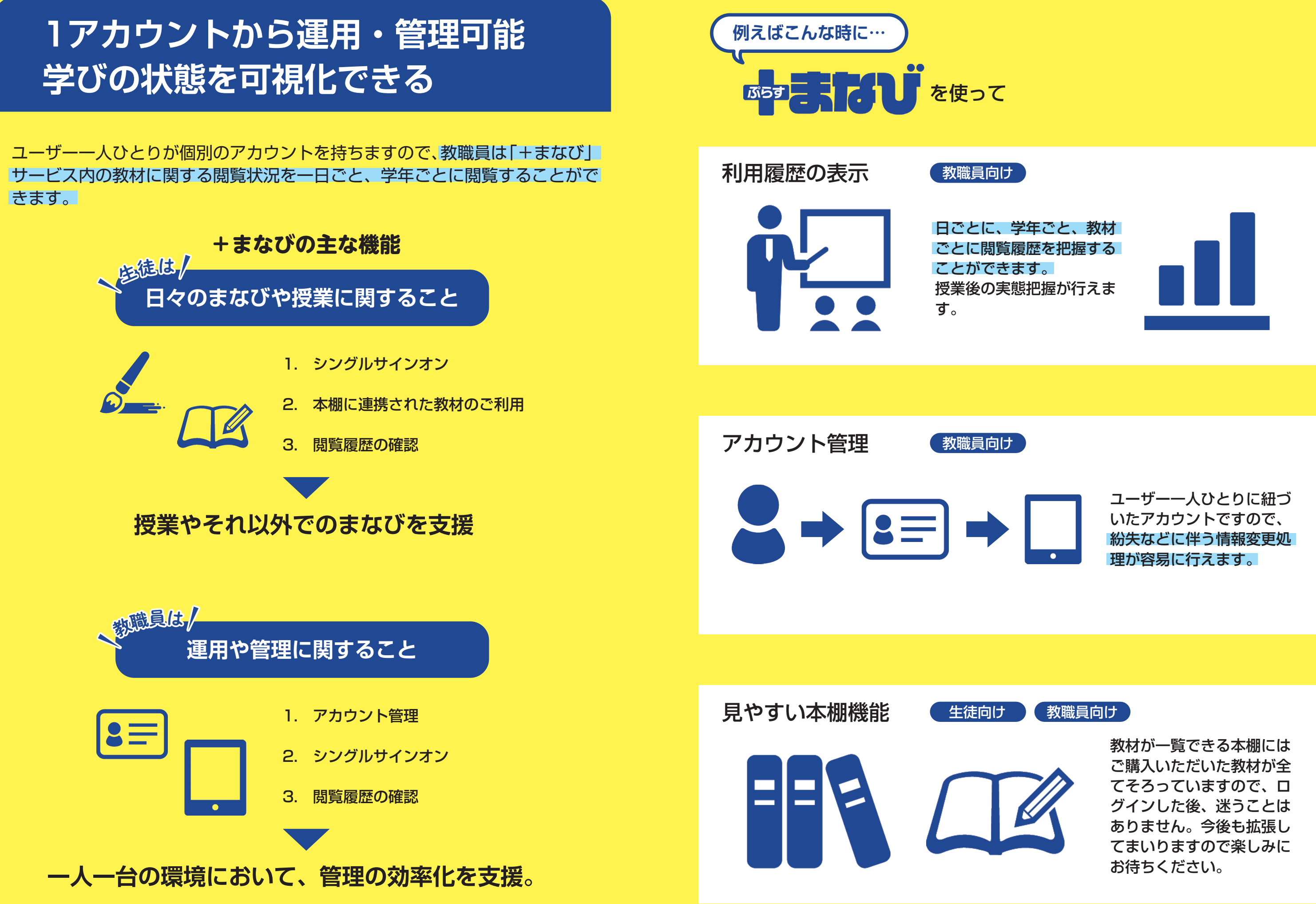

# **ホテービス ご利用開始までの流れ**

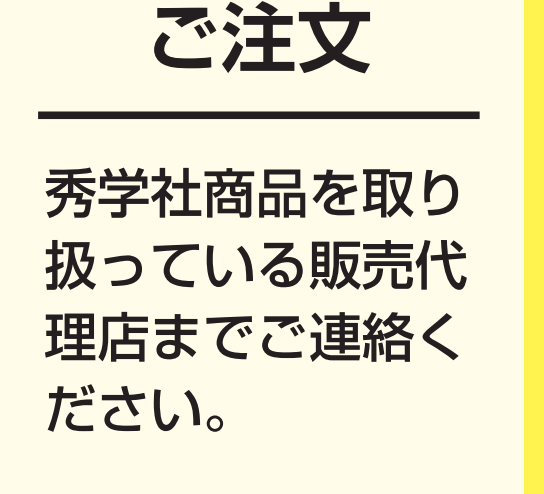

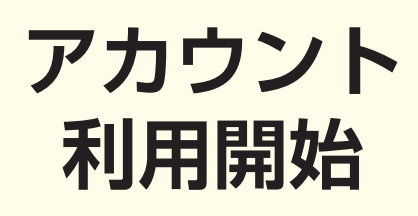

同封のユーザーズ マニュアルをご参 照いただき、学校 管理者がライセン スとアカウントの 紐付け後、サービ スをご利用いただ くことができま す。

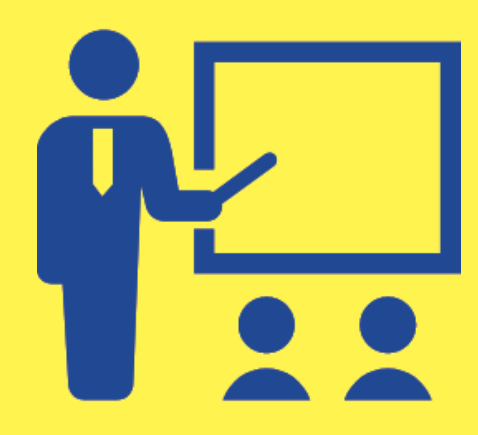

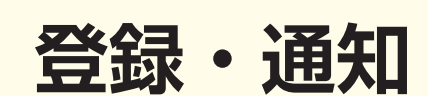

弊社でご注文人数 分のライセンスを 発行し、学校管理 者アカウントを 記載した証明書を 学校へ送付いたし ます。 ※購入したライセン スの返品は一切お受 けできません。

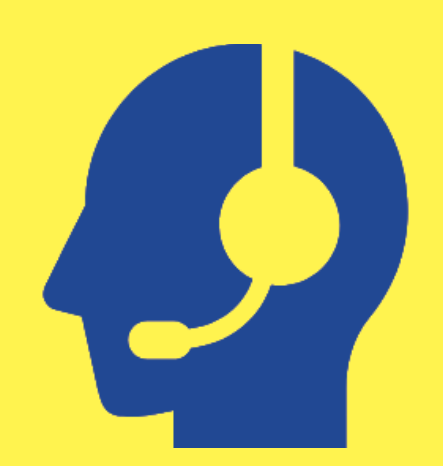

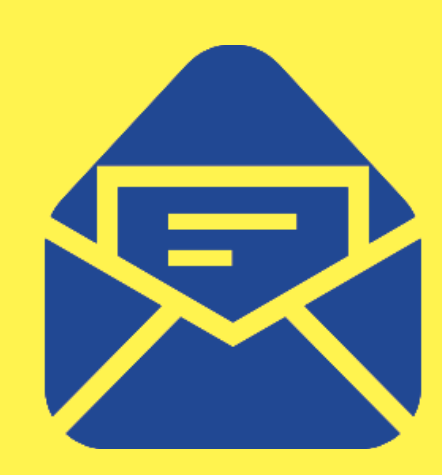

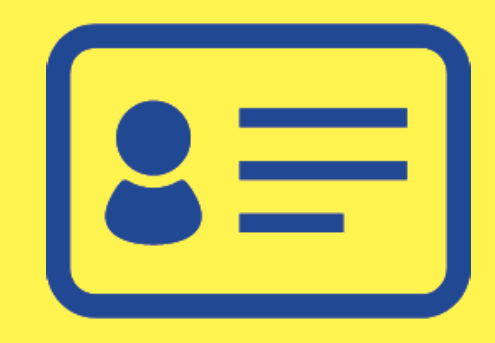

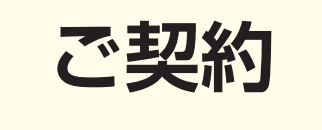

ご希望のアカウン ト数(ご注文人数) をお知らせくださ  $U<sub>o</sub>$ ※個人情報等は不要 です。

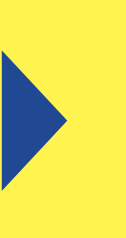

※拡大画像は基になった画像のサイズによってご 希望の部位まで拡大できないことがあります。

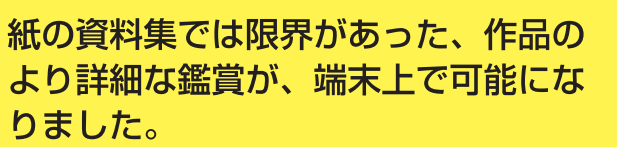

●② より実感的な理解ができる、作品の大きさ比べ

人工の場所で、製作の場所で、導入の際に、製作の場所で、導入の際に、製作の場所で、導入の際に、

共同 ー ロントランド かんしゅう しゅうしゅう しゅうしゅう しゅうしゅう しゅうしゅう

一斉 ー ロントランド かんしゅう しゅうしゅう しゅうしゅう しゅうしゅう しゅうしゅう

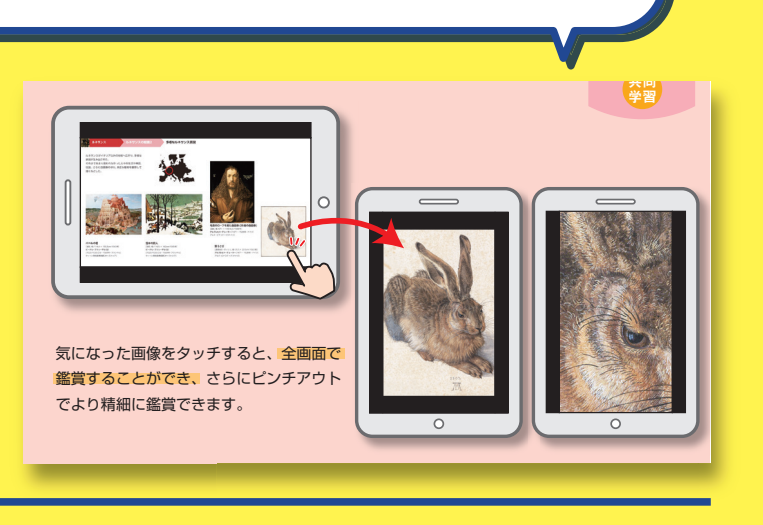

学習 共同 学習

**見たい!に応えて 全ての作品を拡大表示可能に!**

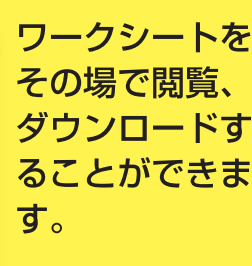

 $\mathbf{Q}$ など、ご使用方法は自由自在!

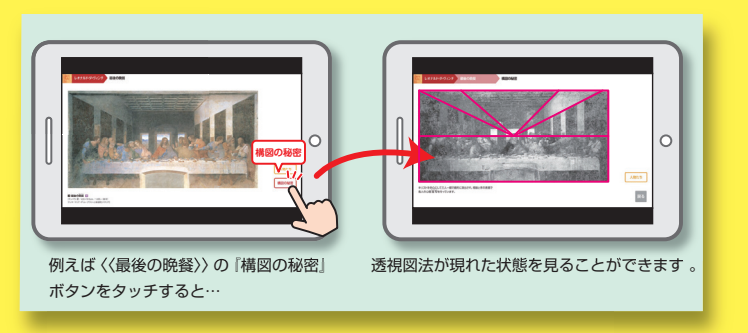

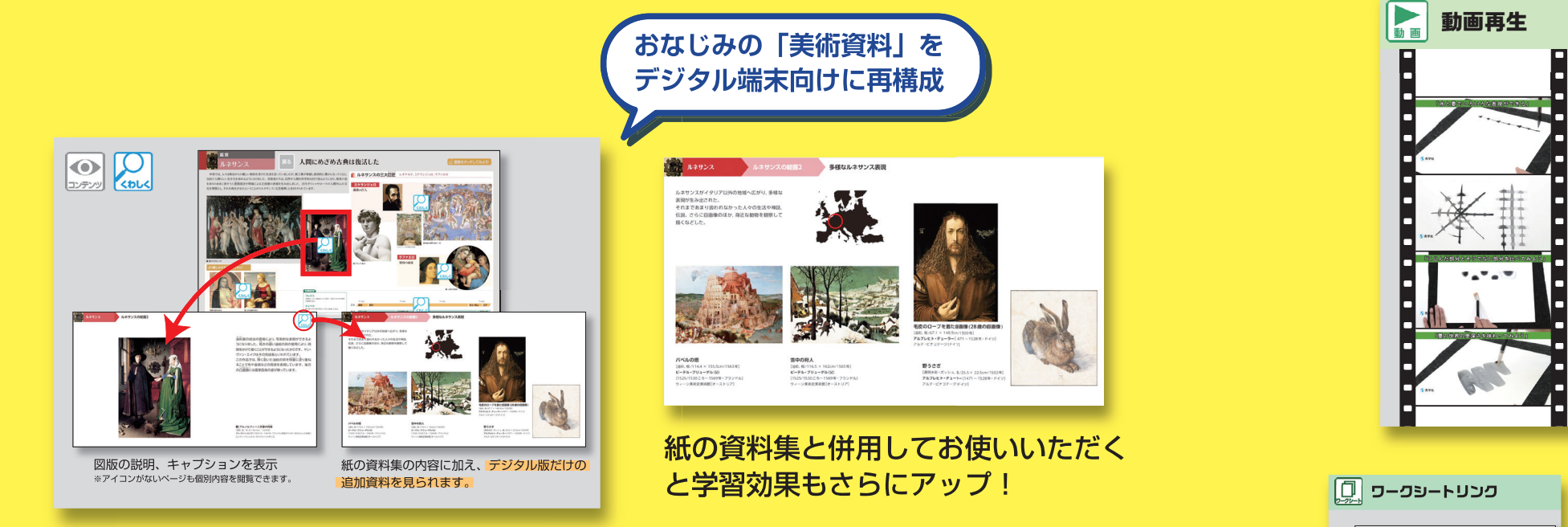

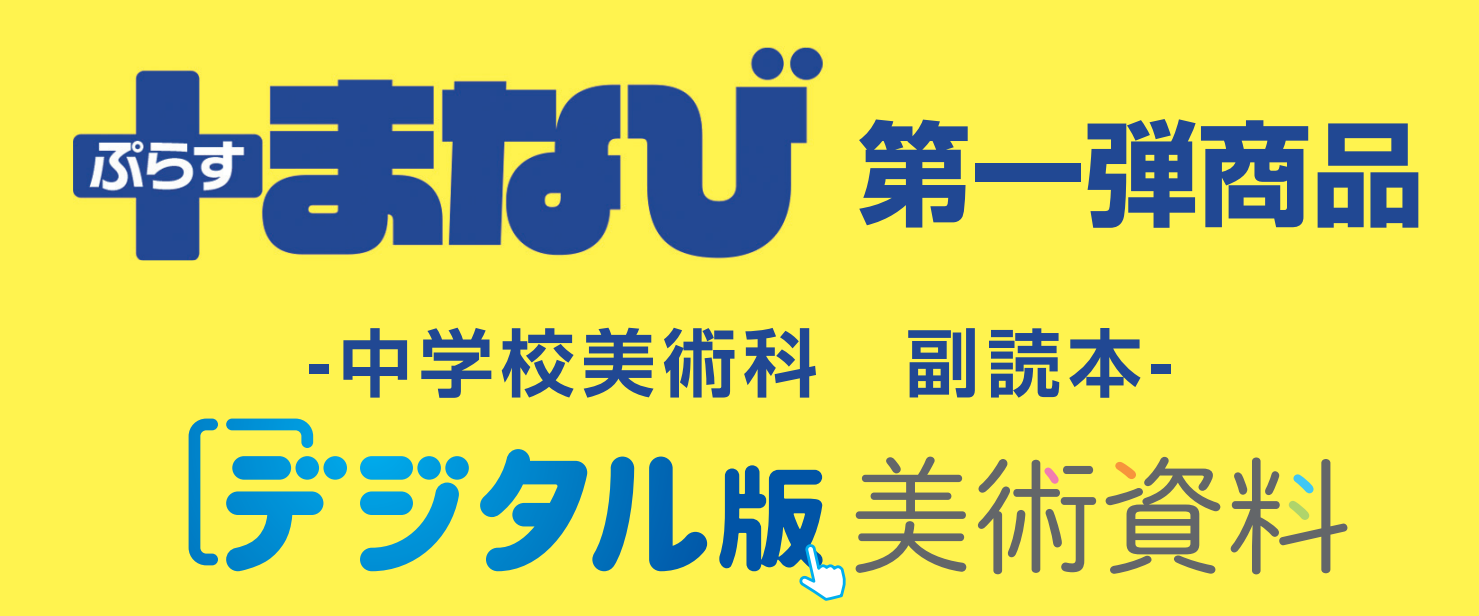

**見る・読むだけではない! 学びの深化・転換を図る「しかけ」**

- 授業の導入でお使いいただけるように基本的 - に45秒~ 1分30秒程度で動画を作成。ま アクセス<mark>トランデンは 図像を使います。 レイス シは加えず、無音状態でも視聴できるようテ</mark>スト 動画を実写、アニメーション、グラデーシ**ョ** - た、先生の解説を妨げないようにナレーショ ーーーのファインのファイン<br>- シ動画など、最適な形式でご用意しました。 ロップ形式で統一しました。 さんでいくなります。 45秒 ~1分30秒で構成。 - ロップ形式で統一しました。 ただけるよう、基本的に

**学びの足跡を残す、ペンやふせん機能、テキストコピーも可能に** デジタル版美術資料の画面には、「発展・深い学び」を演出する **動画、ワークシート、外部リンクなどが**

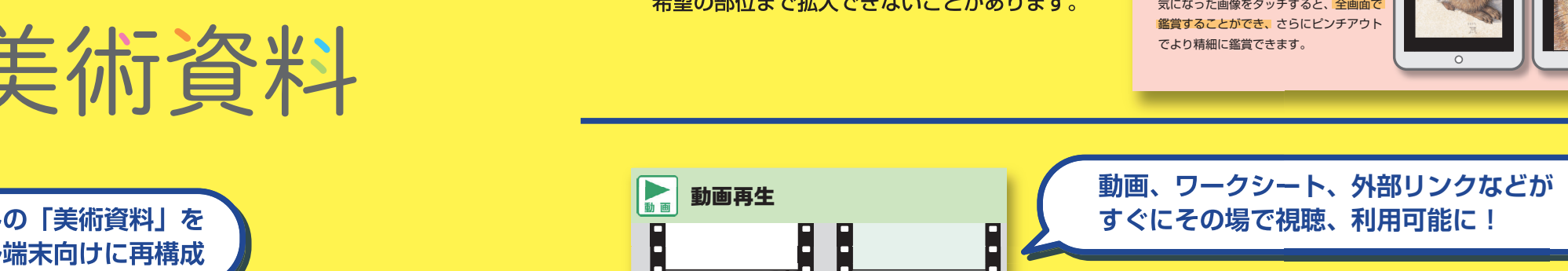

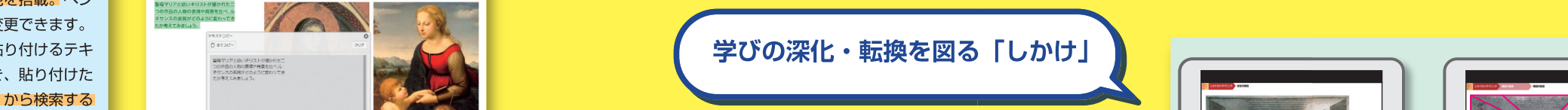

*デジタル*版美術資料の画面には、「発 展・深い学び」を演出する様々な題材 - こまつわる固有のしかけが埋め込んで ふせん います。 ふせん ペン機能 デキストコ ておいりく

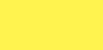

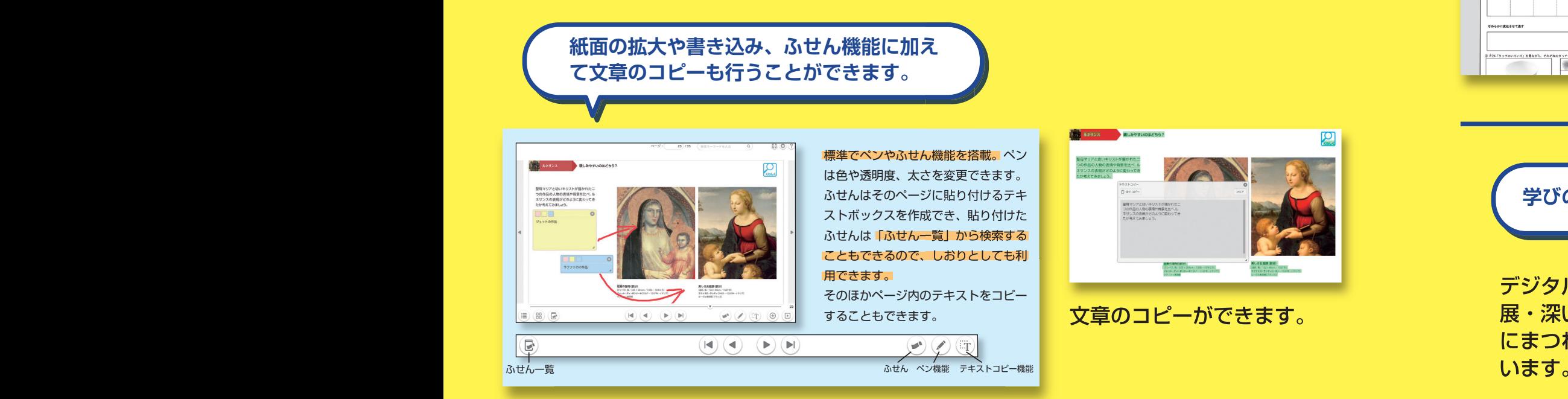

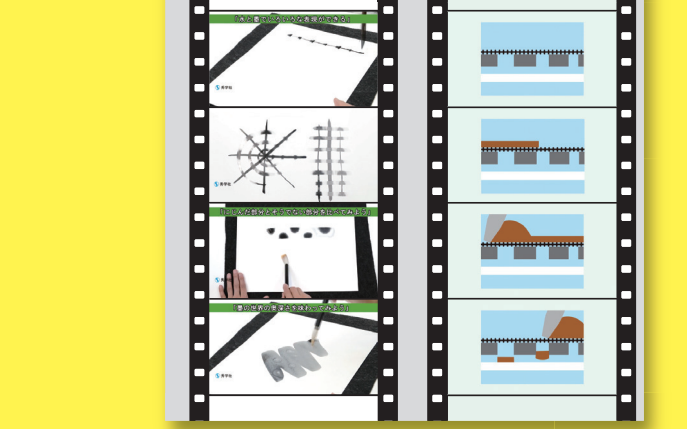

**構図の秘密**

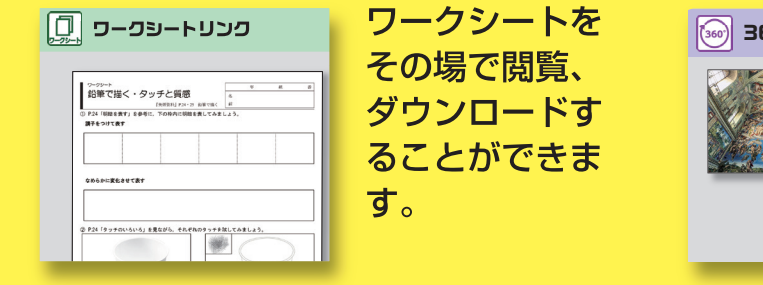

実感的な理解が 難しい建築物や 立体作品を様々 な角度から鑑賞 できます。 ※美術資料どっとこ むでのコンテンツ になります。

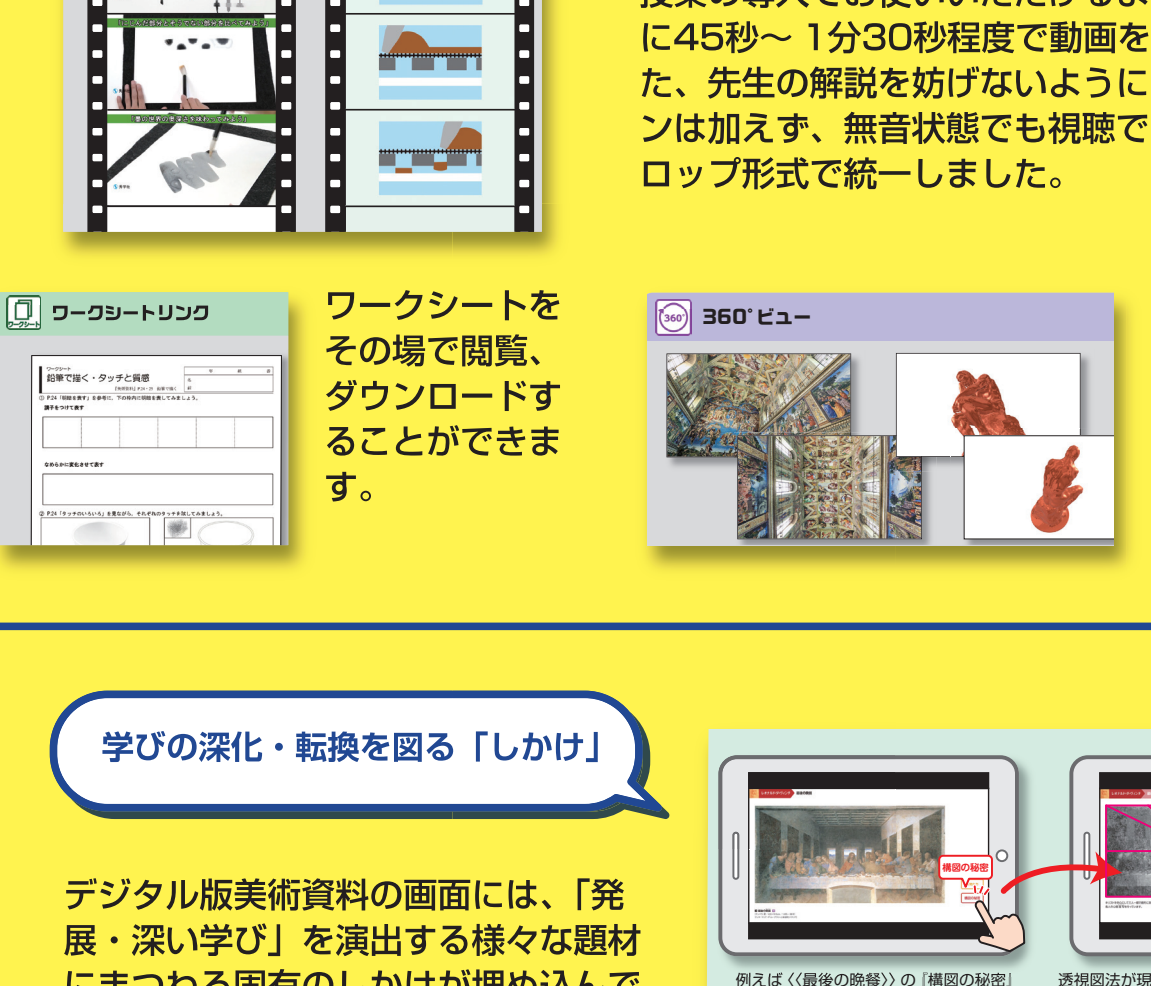

**4 5**

# デジタル教材閲覧プラットフォーム ® またび

### **●タブレット・PCなど機種を選ばず利用可能**

学校のタブレットの他、ご自宅のPCなど、ログイン情報を入力すれば、端末の種類は問いません。

#### **●実態に合わせてアカウントを運用可能**

学校管理者、教職員、学習者の3種類のアカウントをご用意。それぞれのアカウントで権限が異なります。 現場の実情に合わせてスムーズな運用が可能です。弊社で個人情報を取り扱うことはございません。 ※学校管理者は学校内のアカウントを管理する人を指します。

#### **●授業改善に繋がる集計機能。**

学年、教材ごとに閲覧状況を確認することができます。1日単位で見ることができ、 授業研究や学年の実情について把握することができます。

### **ご利用開始までのながれ**

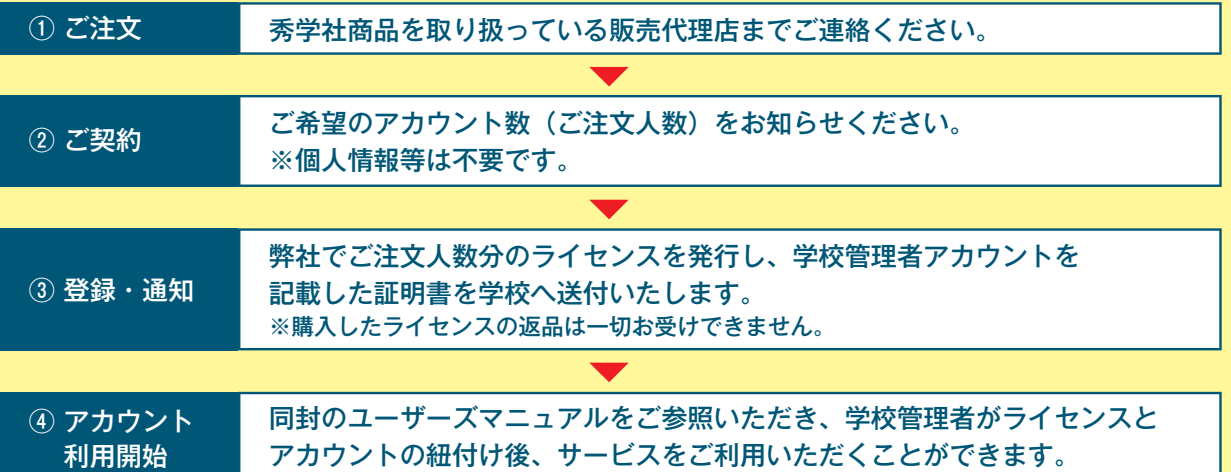

### **動作推奨環境**

P

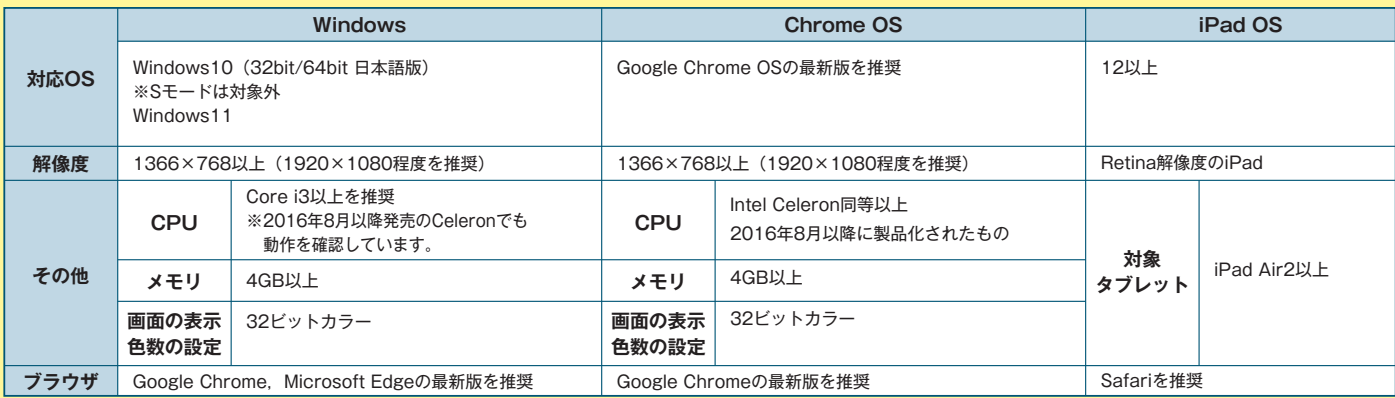

※Windows、Microsoft Edge は、米国 Microsoft Corporation の米国およびその他の国における登録商標または商標です。<br>※Windows の正式名称は、Microsoft® Windows® Operating System です。※iPhel Celeron、Core i3 は、米国およびその他の国における Intel Corporation の商標です。<br>※Windows の正式名称は、Micr

デジタル版美術資料価格

#### **『美術資料』本誌セット使用料:本誌定価+330円(税込)**

※ [デジタル版美術資料] 単独でのご購入については、弊社代理店または秀学社営業部(06-6695-1331)までお問い合わせください。<br>※ライセンス期間は卒業年度の 3 月 31 日までです。<br>※画像は開発中のものです。※本チラシに記載されている内容および製品の仕様は予告なく変更する場合があります。

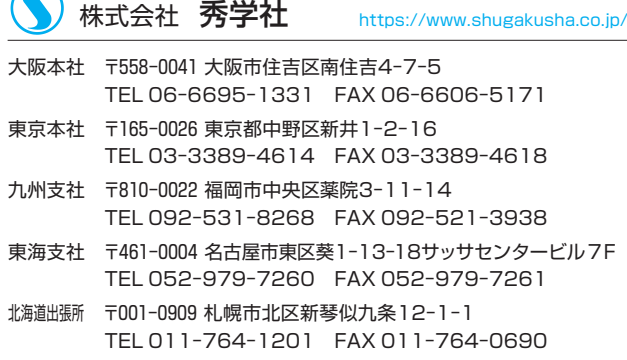

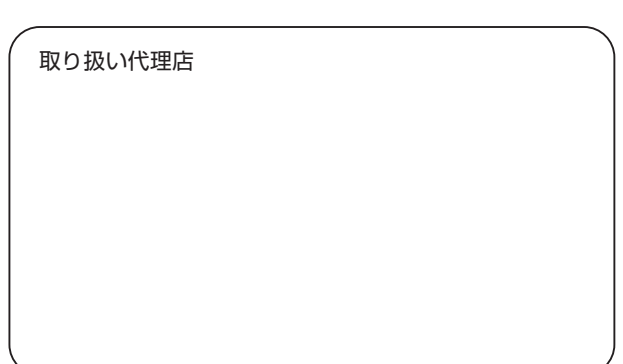